## Gartner User Guide

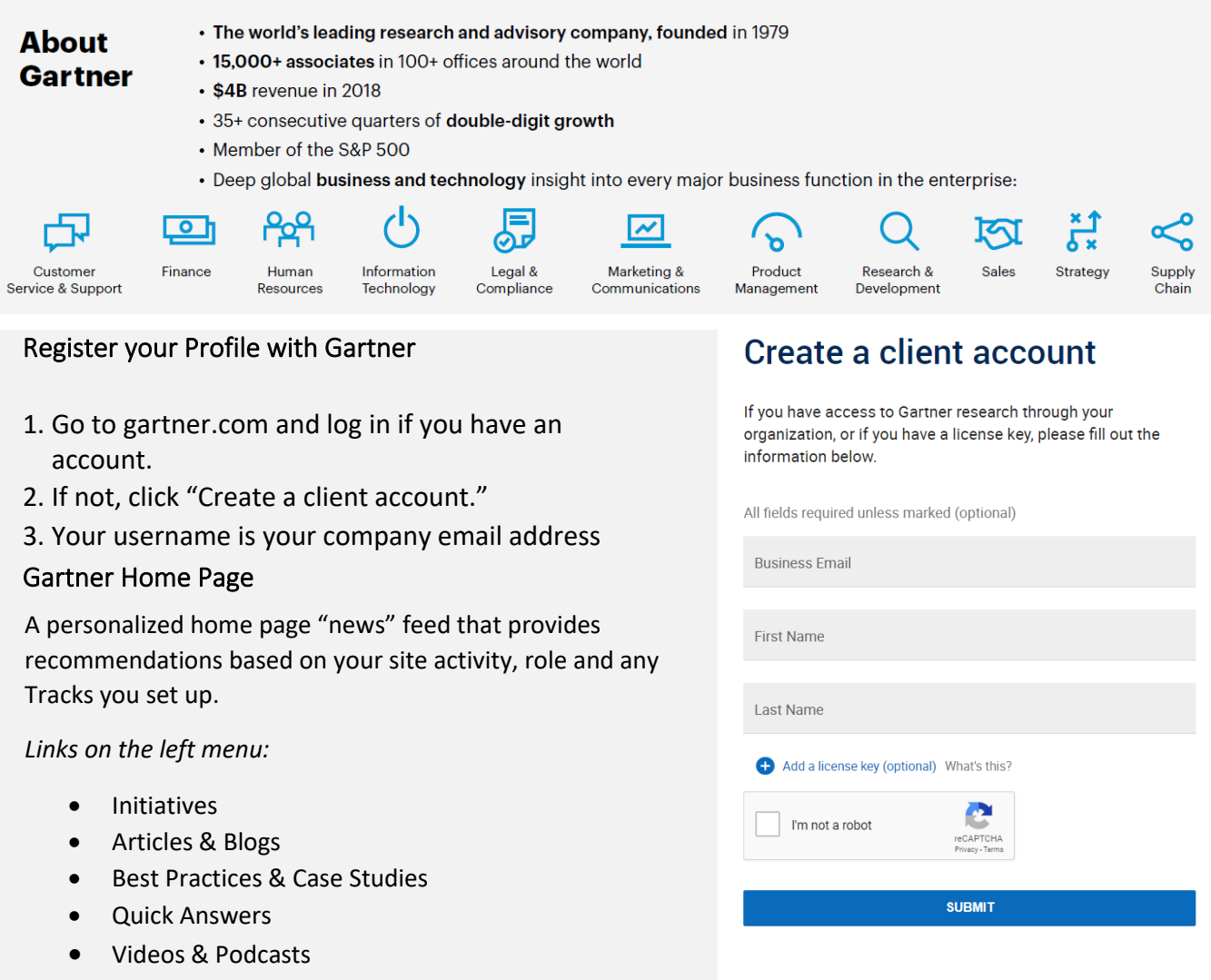

## Key Changes

**"My Profile"** provides customization options for **notification preferences**, **website personalization**, and specific information on **your account team.**

**"My Tracks"** allows you to track your key research and project support interests. Tracks will automatically update as new research is published within the site.

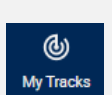

 $E$ <br>My Profile

**"Talk with a Gartner Expert"** allows you to schedule an inquiry with our advisory and research team to assist in project implementation using evidence-based subject-matter expertise.

Questions about the site? Please contact [emily.johnson@gartner.com](mailto:emily.johnson@gartner.com) from your account team.